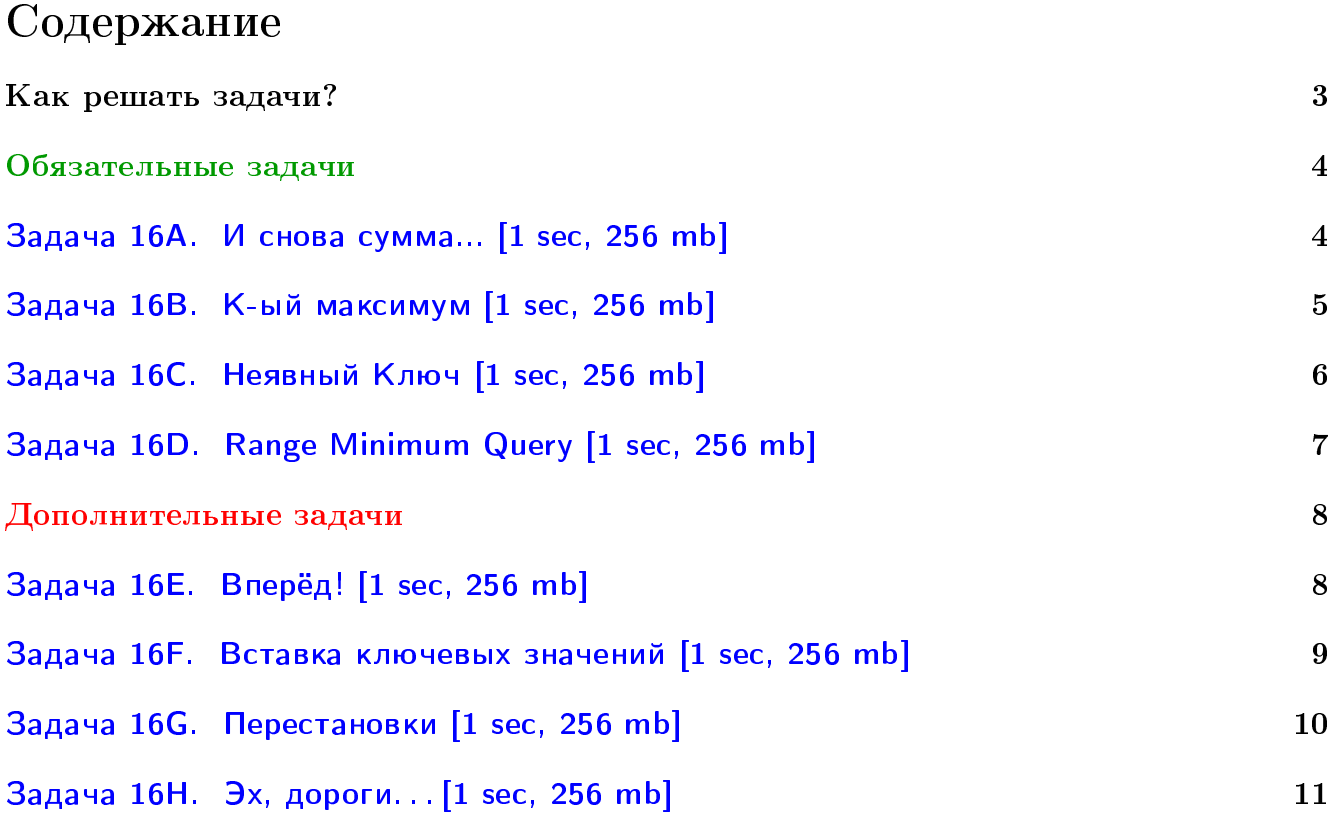

### Пример работы с файлами.

Если вы не умеете читать/выводить данные, или открывать файлы, воспользуйтесь примерами. <http://acm.math.spbu.ru/~sk1/algo/sum/>

#### Пример работы с файлами.

В некоторых задачах большой ввод и вывод. Про ввод-вывод в C++: [http://acm.math.spbu.ru/~sk1/algo/input-output/cpp\\_common.html](http://acm.math.spbu.ru/~sk1/algo/input-output/cpp_common.html) Имеет смысл пользоваться супер быстрым вводом-выводом. Две версии: [http://acm.math.spbu.ru/~sk1/algo/input-output/io\\_export.cpp.html](http://acm.math.spbu.ru/~sk1/algo/input-output/io_export.cpp.html) [http://acm.math.spbu.ru/~sk1/algo/input-output/fread\\_write\\_export.cpp.html](http://acm.math.spbu.ru/~sk1/algo/input-output/fread_write_export.cpp.html)

#### Выделение памяти.

В некоторых задачах нужен STL, который активно использует динамическую память (set-ы, map-ы) переопределение стандартного аллокатора ускорит вашу программу: <http://acm.math.spbu.ru/~sk1/algo/memory.cpp.html>

# <span id="page-2-0"></span>Как решать задачи?

Всё, что вам нужно написать, – какое-нибудь сбалансированое BST.

С лекций вы знаете два – AVL и Treap.

Для лучшего усвоения материала реализуйте хотя бы в одной задаче AVL (то есть, можно без удаления).

## <span id="page-3-0"></span>Обязательные задачи

## <span id="page-3-1"></span>Задача 16А. И снова сумма... [1 sec, 256 mb]

Реализуйте структуру данных, которая поддерживает множество  $S$  целых чисел, с котором разрешается производить следующие операции:

- $add(i)$  добавить в множество S число i (если он там уже есть, то множество не меняется);
- $sum(l,r)$  вывести сумму всех элементов x из S, которые удовлетворяют неравенству  $l \leqslant x \leqslant r$ .

#### Формат входных данных

Исходно множество S пусто. Первая строка входного файла содержит  $n -$  количество операций (1  $\leq n \leq 300000$ ). Следующие *n* строк содержат операции. Каждая операция имеет вид либо «+ *i*», либо «? *l r*». Операция «? *l r*» задает запрос  $sum(l, r)$ .

Если операция «+ *i*» идет во входном файле в начале или после другой операции «+», то она задает операцию  $add(i)$ . Если же она идет после запроса «?», и результат этого запроса был *y*, то выполняется операция  $add((i + y) \mod 10^9)$ .

Во всех запросах и операциях добавления параметры лежат в интервале от 0 до  $10^9$ .

#### Формат выходных данных

Для каждого запроса выведите одно число – ответ на запрос.

#### Пример

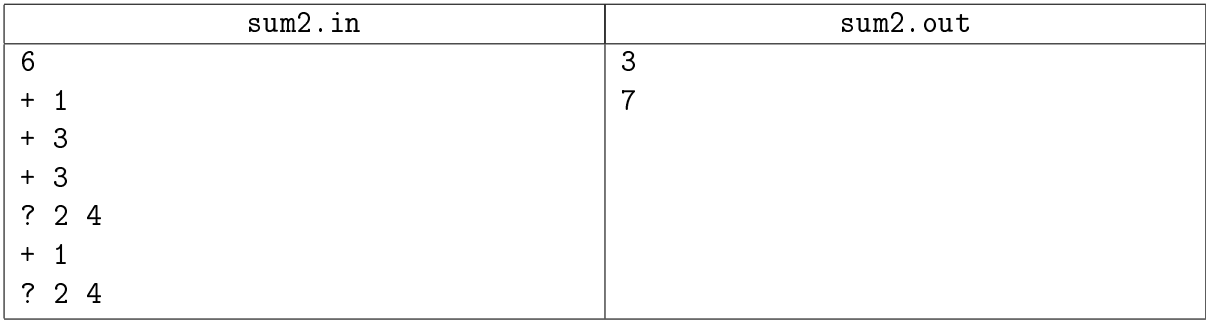

#### Замечание

У вас уже была эта задача на тему "пополняемый массив". В этот раз обязательно сдать её, используя BST.

### <span id="page-4-0"></span>Задача 16B. K-ый максимум [1 sec, 256 mb]

Напишите программу, реализующую структуру данных, позволяющую добавлять и удалять элементы, а также находить  $k$ -й максимум.

#### Формат входных данных

Первая строка входного файла содержит натуральное число  $n -$  количество команд  $(n \leq 100\,000)$ . Последующие *n* строк содержат по одной команде каждая. Команда записывается в виде двух чисел  $c_i$  и  $k_i$  — тип и аргумент команды соответственно  $(|k_i| \leqslant 10^9).$ Поддерживаемые команды:

- $\bullet$  +1 (или просто 1): Добавить элемент с ключом  $k_i.$
- 0: Найти и вывести  $k_i$ -й максимум.
- $\bullet$  –1: Удалить элемент с ключом  $k_i.$

Гарантируется, что в процессе работы в структуре не требуется хранить элементы с равными ключами или удалять несуществующие элементы. Также гарантируется, что при запросе  $k_i$ -го максимума, он существует.

#### Формат выходных данных

Для каждой команды нулевого типа в выходной файл должна быть выведена строка, содержащая единственное число —  $k_i$ -й максимум.

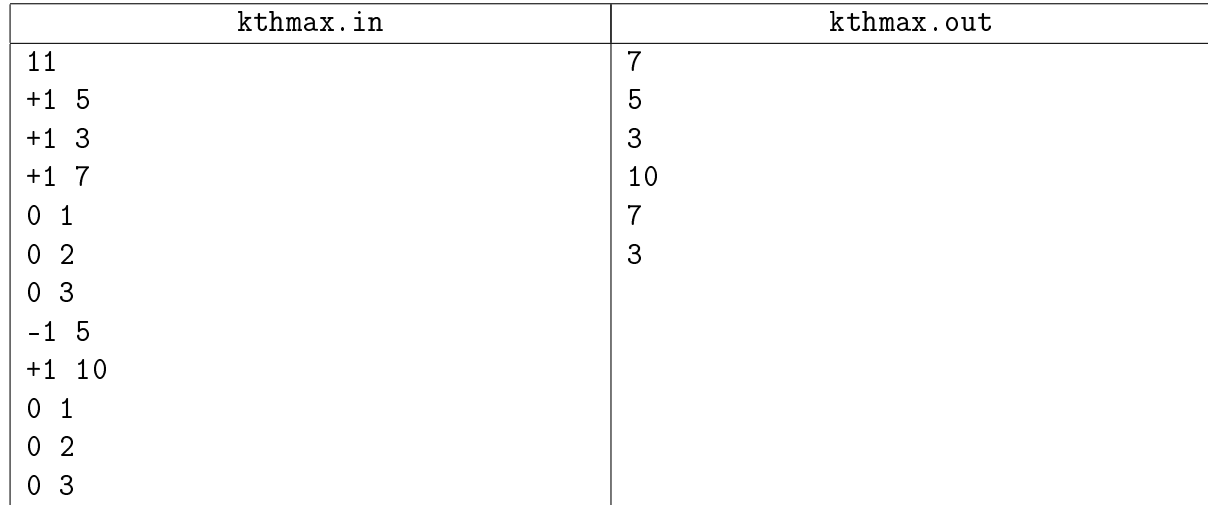

## <span id="page-5-0"></span>Задача 16C. Неявный Ключ [1 sec, 256 mb]

Научитесь быстро делать две операции с массивом: ∘ add i x — добавить после *i*-го элемента  $x$   $(0 \leq i \leq n)$  $\circ$  del i — удалить *i*-й элемент (1 ≤ *i* ≤ *n*)

#### Формат входных данных

На первой строке  $n_0$  и  $m$   $(1\,\leqslant\, n_0, m\,\leqslant\, 10^5)$  — длина исходного массива и количество запросов. На второй строке  $n_0$  целых чисел от 0 до  $10^9 - 1 -$  исходный массив. Далее *m* строк, содержащие запросы. Гарантируется, что запросы корректны: например, если просят удалить *i*-й элемент, он точно есть.

#### Формат выходных данных

Выведите конечное состояние массива. На первой строке количество элементов, на второй строке сам массив.

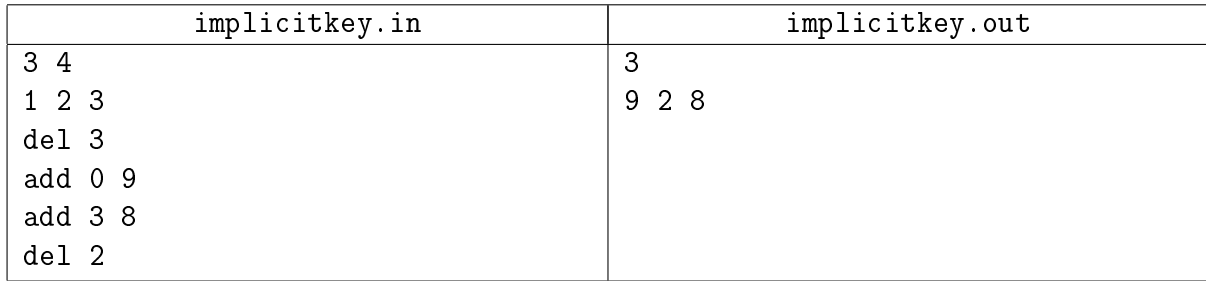

## <span id="page-6-0"></span>Задача 16D. Range Minimum Query [1 sec, 256 mb]

Компания *Giggle* открывает свой новый офис в Судиславле, и вы приглашены на собеседование. Ваша задача – решить поставленную задачу.

Вам нужно создать структуру данных, которая представляет из себя массив целых чисел. Изначально массив пуст. Вам нужно поддерживать две операции:

- запрос: «? і ј» возвращает минимальный элемент между *і*-ым и *ј*-м, включительно;
- изменение: «+ i x» добавить элемент x после *i*-го элемента списка. Если  $i = 0$ , то элемент добавляется в начало массива.

Конечно, эта структура должна быть достаточно хорошей.

#### Формат входных данных

Первая строка входного файла содержит единственное целое число  $n-$  число операций над массивом  $(1 \le n \le 200000)$ . Следующие *n* строк описывают сами операции. Все операции добавления являются корректными. Все числа, хранящиеся в массиве, по модулю не превосходят  $10^9$ .

#### Формат выходных данных

Для каждой операции в отдельной строке выведите её результат.

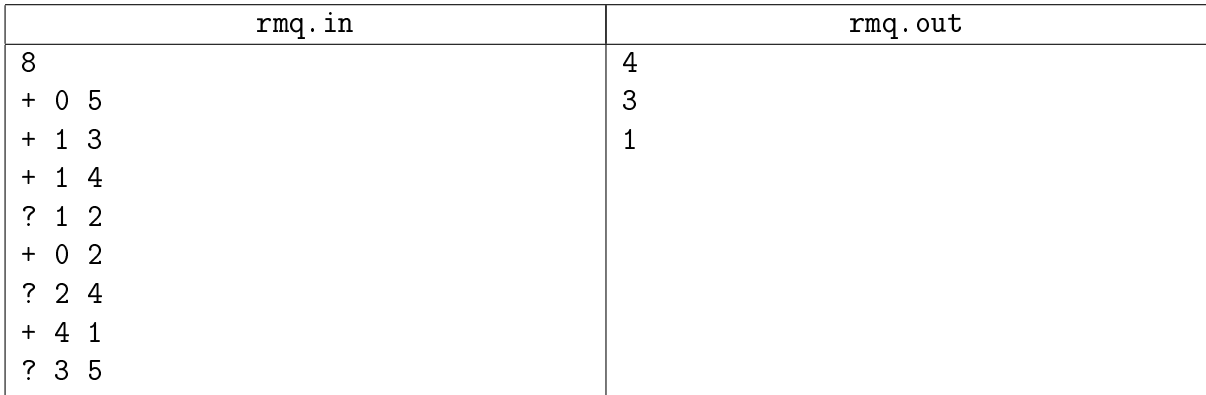

## <span id="page-7-0"></span>Дополнительные задачи

## <span id="page-7-1"></span>Задача 16E. Вперёд! [1 sec, 256 mb]

Капрал Дукар любит раздавать приказы своей роте. Самый любимый его приказ — "Вперёд!". Капрал строит солдат в ряд и отдаёт некоторое количество приказов, каждый из них звучит так: "Рядовые с  $l_i$  по  $l_j$  — вперёд!"

Перед тем, как Дукар отдал первый приказ, солдаты были пронумерованы от 1 до  $n$ , слева направо. Услышав приказ "Рядовые с  $l_i$  по  $l_j$  — вперёд!", солдаты, стоящие на местах с  $l_i$  по  $l_j$  включительно, продвигаются в начало ряда, в том же порядке, в котором были.

Например, если в какой-то момент солдаты стоят в порядке 1, 3, 6, 2, 5, 4, то после приказа "Рядовые с 2 по 3 — вперёд!", порядок будет таким: 3, 6, 1, 2, 5, 4. А если потом Капрал вышлет вперёд солдат с 3 по 4, то порядок будет уже таким:  $1, 2, 3, 6, 5, 4$ .

Вам дана последовательность из приказов Капрала. Найдите порядок, в котором будут стоять солдаты после исполнения всех приказов.

#### Формат входных данных

В первой строке входного файла указаны числа *n* и  $m$   $(2 \le n \le 100000, 1 \le m \le 100000)$ — число солдат и число приказов. Следующие  $m$  строк содержат приказы в виде двух целых чисел:  $l_i$  и  $r_i$   $(1 \leq l_i \leq r_i \leq n)$ .

#### Формат выходных данных

Выведите в выходной файл *n* целых чисел — порядок, в котором будут стоять солдаты после исполнения всех приказов.

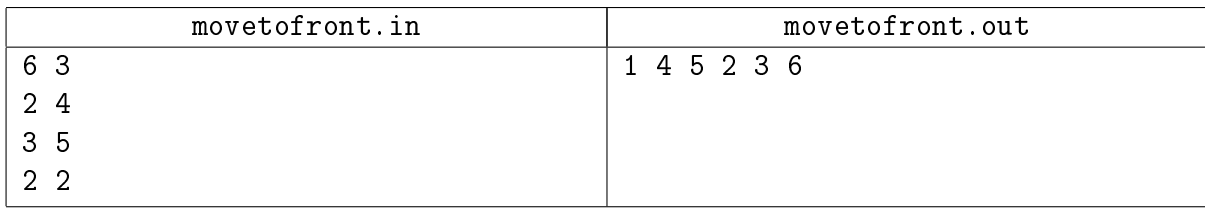

## <span id="page-8-0"></span>Задача 16F. Вставка ключевых значений [1 sec, 256 mb]

Вас наняла на работу компания MacroHard, чтобы вы разработали новую структуру данных для хранения целых ключевых значений.

Эта структура выглядит как массив  $A$  бесконечной длины, ячейки которого нумеруются с единицы. Изначально все ячейки пусты. Единственная операция, которую необходимо поддерживать — это операция  $Insert(L, K)$ , где  $L$  — положение в массиве, а  $K$  — некоторое положительное целое ключевое значение.

Операция выполняется следующим образом:

- Если ячейка  $A[L]$  пуста, то присвоить  $A[L] := K$ .
- Если ячейка  $A[L]$  непуста, выполнить  $Insert(L+1, A[L])$ , а затем присвоить  $A[L] := K$ .

По заданной последовательности из  $N$  целых чисел  $L_1, L_2, \ldots, L_N$  вам необходимо вывести содержимое этого массива после выполнения следующей последовательности операций:

 $Insert(L_1, 1)$  $Insert(L_2, 2)$ . . .  $Insert(L_N, N)$ 

#### Формат входных данных

В первой строке входного файла содержится  $N-$  число операций  $Insert \; u \; M-$ максимальный номер позиции, которую можно использовать в операции  $Insert$ .  $(1 \leq N \leq 131\,072,$  $1 \leqslant M \leqslant 131\,072$ .

В следующей строке даны  $N$  целых чисел  $L_i$ , которые описывают операции  $Insert$  $(1 \leqslant L_i \leqslant M).$ 

#### Формат выходных данных

Выведите содержимое массива после выполнения данной последовательности операций *Insert*. На первой строке выведите  $W$  — номер последней несвободной позиции в массиве. Далее выведите W целых чисел  $-A[1], A[2], \ldots, A[W].$  Для пустых ячеек выводите нули.

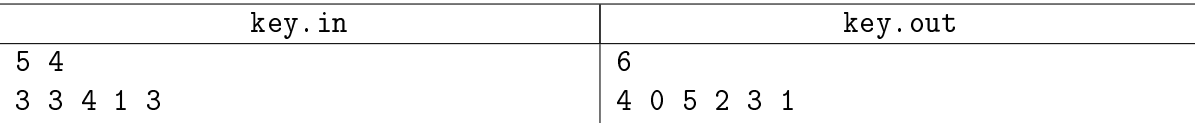

## <span id="page-9-0"></span>Задача 16G. Перестановки [1 sec, 256 mb]

Рассмотрим циклический алфавит, состоящий из первых десяти букв английского алфавита. Циклическим он называется потому, что следующей буквой за 'a' является буква 'b', за 'b' — 'c' и так далее, и при этом следующей за буквой 'j' является буква 'a'.

Вам дана строка  $S$ , состоящая из букв этого циклического алфавита. Вы должны обрабатывать запросы трёх типов:

- Развернуть подстроку строки  $S$  с  $L$ -го по  $R$ -й символ включительно.
- В подстроке  $S$  с  $L$ -го по  $R$ -й символ заменить каждый символ на  $D$ -й следующий символ в циклическом алфавите.
- Для подстроки  $S$  с  $L$ -го по  $R$ -й символ найти количество различных перестановок символов этой подстроки по модулю  $10^9 + 7$ .

#### Формат входных данных

Первая строка входного файла содержит одно число  $N$   $(1 \leqslant N \leqslant 10^5)$  — длину строки  $S$ . Во второй строке содержится сама строка  $S$ , состоящая из строчных букв английского алфавита от 'a' до 'j'. Третья строка содержит число  $M$   $(1\,\leqslant\, M\,\leqslant\,10^5)\,-$  количество запросов. Затем идут  $M$  строк, содержащие описания запросов трех типов:

- -1 L R ( $1 \leq L \leq R \leq N$ ) запрос на разворот подстроки.
- 0 L R D ( $1 \leq L \leq R \leq N$ ,  $0 < D \leq N$ ) запрос на замену символов в подстроке.
- 1 L R ( $1 \leq L \leq R \leq N$ ) запрос на количество различных перестановок подстроки  $[L, R]$  строки  $S$ .

#### Формат выходных данных

На каждый запрос типа "1 L R" выведите ответ по модулю  $10^9 + 7$  в отдельной строке.

#### Пример

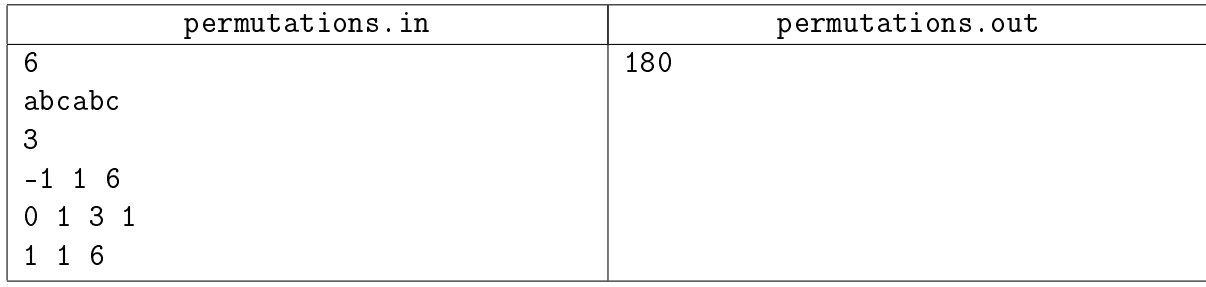

#### Замечание

 $D$ -м следующим символом за  $x$  называется символ, получающийся путем  $D$ -кратного взятия следующего за  $x$  символа в циклическом алфавите.

## <span id="page-10-0"></span>Задача 16Н. Эх, дороги...  $[1 \text{ sec}, 256 \text{ mb}]$

В многострадальном Тридесятом государстве опять готовится дорожная реформа. Впрочем, надо признать, дороги в этом государстве находятся в довольно плачевном состоянии. Так что реформа не повредит. Одна проблема — дорожникам не развернуться, поскольку в стране действует жесткий закон — из каждого города должно вести не более двух дорог. Все дороги в государстве двусторонние, то есть по ним разрешено движение в обоих направлениях (разумеется, разметка отсутствует). В результате реформы некоторые дороги будут строиться, а некоторые другие закрываться на бессрочный ремонт.

Петя работает диспетчером в службе грузоперевозок на дальние расстояния. В связи с предстоящими реформами, ему необходимо оперативно определять оптимальные маршруты между городами в условиях постоянно меняющейся дорожной ситуации. В силу большого количества пробок и сотрудников дорожной полиции в городах, критерием оптимальности маршрута считается количество промежуточных городов, которые необходимо проехать.

Помогите Пете по заданной последовательности сообщений об изменении структуры дорог и запросам об оптимальном способе проезда из одного города в другой, оперативно отвечать на запросы.

#### Формат входных данных

В первой строке входного файла заданы числа  $n-$  количество городов,  $m-$  количество дорог в начале реформы и  $q$  — количество сообщений об изменении дорожной структуры и запросов  $(1 \le n, m \le 100\,000, q \le 200\,000)$ . Следующие *m* строк содержат по два целых числа каждая — пары городов, соединенных дорогами перед реформой. Следующие  $q$  строк содержат по три элемента, разделенных пробелами.  $* + i j$  означает строительство дороги от города *i* до города *i*,  $\leq i$  *i*  $\geq$  означает закрытие дороги от города *i* до города *i*,  $\leq i$  *i*  $\geq$ означает запрос об оптимальном пути между городами  $i$  и  $j$ .

Гарантируется, что в начале и после каждого изменения никакие два города не соединены более чем одной дорогой, и из каждого города выходит не более двух дорог. Никакой город не соединяется дорогой сам с собой.

#### Формат выходных данных

На каждый запрос вида «? *і ј*» выведите одно число — минимальное количество промежуточных городов на маршруте из города *i* в город *j*. Если проехать из *i* в *j* невозможно, выведите −1.

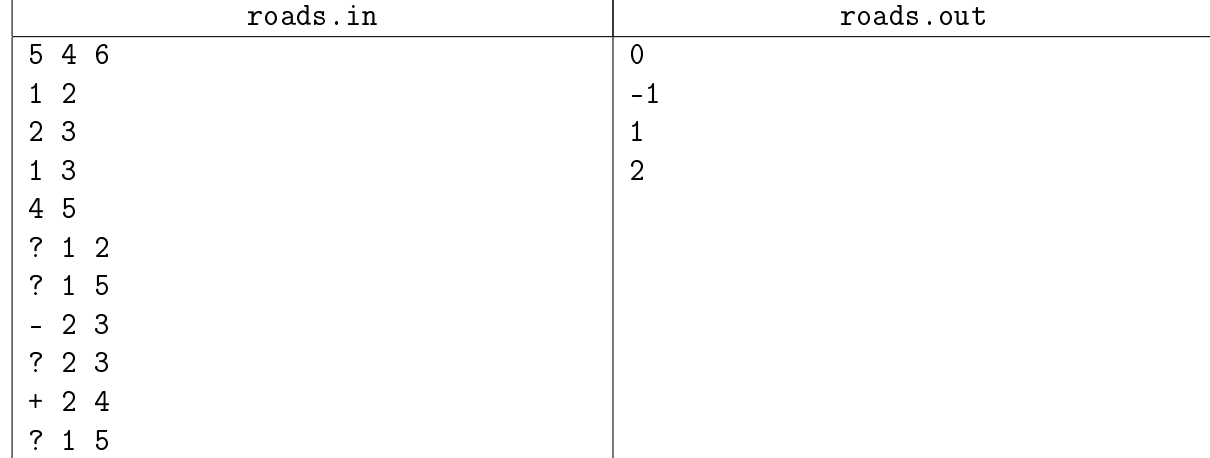